### **Exercice n°1**

Voici un programme de calcul :

- Choisir un nombre.
- · Multiplier ce nombre par 2.
- · Ajouter 8 au résultat.
- · Soustraire le double du nombre de départ.
- 1. Quel est le résultat si le nombre de départ est 3 ?
- 2. Quel est le résultat si le nombre de départ est 5 ?
- 3. Quel est le résultat si le nombre de départ est *x* ?

## **Exercice n°2**

Voici deux programmes de calcul :

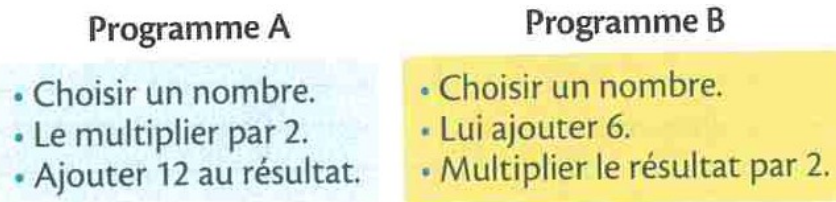

- 1. Faire quelques essais en prenant le même nombre de départ pour les deux programmes.
- 2. Que peut-on conjecturer ?
- 3. Quelle expression obtient-on pour le programme A avec *x* comme nombre de départ ?
- 4. Quelle expression obtient-on pour le programme B avec *x* comme nombre de départ ?
- 5. Que peut-on dire de notre réponse à la question 2 ?

# **Exercice n°3**

Voici deux programmes de calculs :

#### Programme A

- · Choisir un nombre.
- · Soustraire 3 au nombre de départ.
- « Ajouter 5 au nombre de départ.
- Multiplier les deux résultats obtenus.

#### Programme B

- « Choisir un nombre.
- · Calculer le carré du nombre de départ.
- Ajouter le double du nombre de départ.
- · Soustraire 15 au résultat.

1. Faire quelques essais en prenant le même nombre de départ pour les deux programmes.

- 2. Que peut-on conjecturer ?
- 3. Quelle expression littérale obtient-on pour le programme A avec *x* comme nombre de départ ?
- 4. Quelle expression littérale obtient-on pour le programme B avec *x* comme nombre de départ ?
- 5. Que peut-on dire de notre réponse à la question 2 ?

# **Exercice n°4**

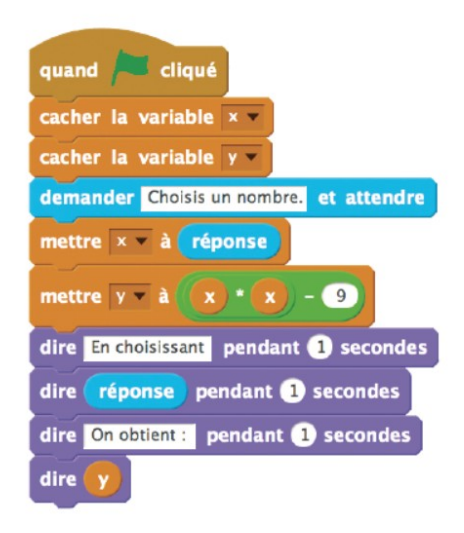

La figure ci-contre est la copie d'écran d'un programme réalisé avec le logiciel « Scratch ».

1. Montrer que si on choisit 2 comme nombre de départ, alors le programme renvoie − 5.

2. Que renvoie le programme si on choisit au départ :

a. le nombre 5 ?

b. le nombre − 4 ?

3. Déterminer les nombres qu'il faut choisir au départ pour que le programme renvoie 0.

## **Exercice n°5**

Un professeur propose à ses élèves trois programmes de calculs, dont deux sont réalisés avec un logiciel de programmation.

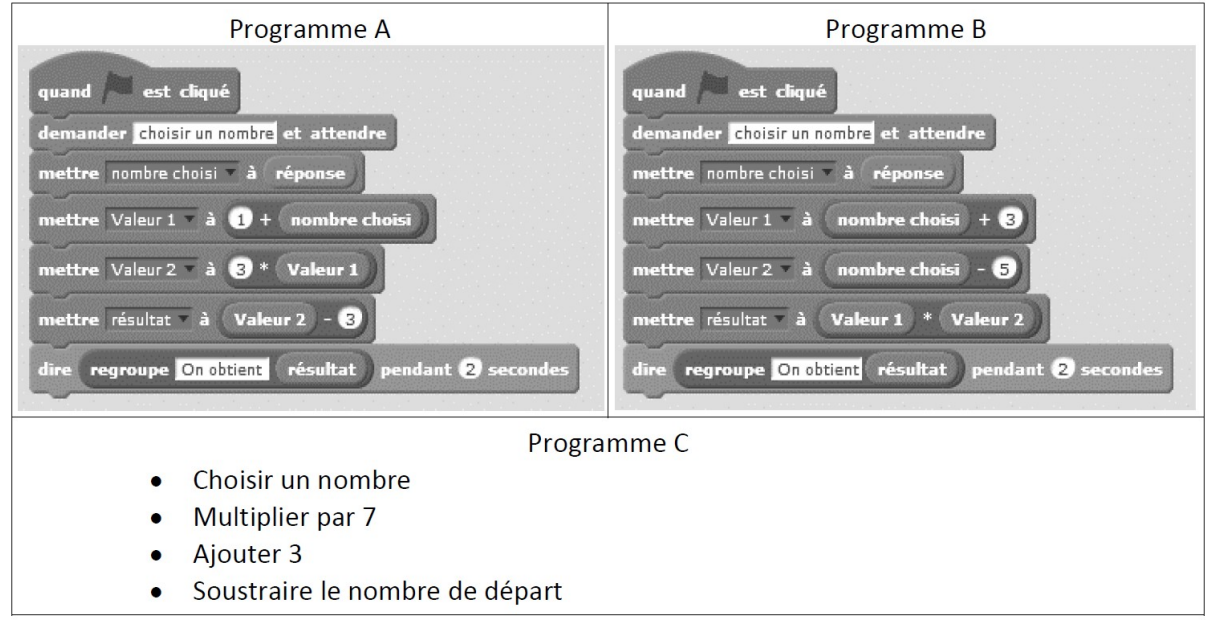

1)a) Montrer que si on choisit 1 comme nombre de départ alors le programme A affiche « On obtient 3 ». b) Montrer que si on choisit 2 comme nombre de départ alors le programme B affiche « On obtient −15 ». 2) Soit x le nombre de départ, quelle expression littérale obtient-on à la fin de l'exécution du programme C ? 3) Un élève affirme qu'avec un des trois programmes on obtient toujours le triple du nombre choisi. A-t-il raison ?